## 3/28/2014 **Exceptions Log HP**

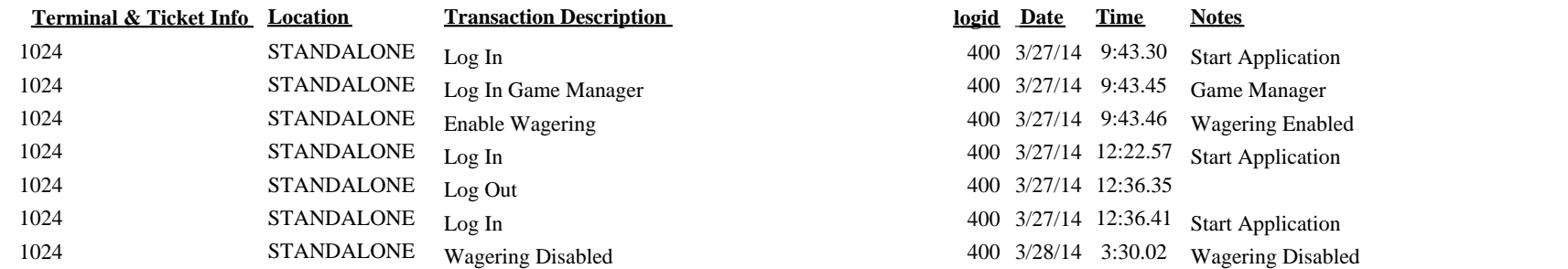

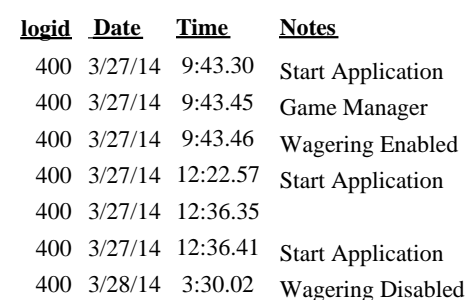